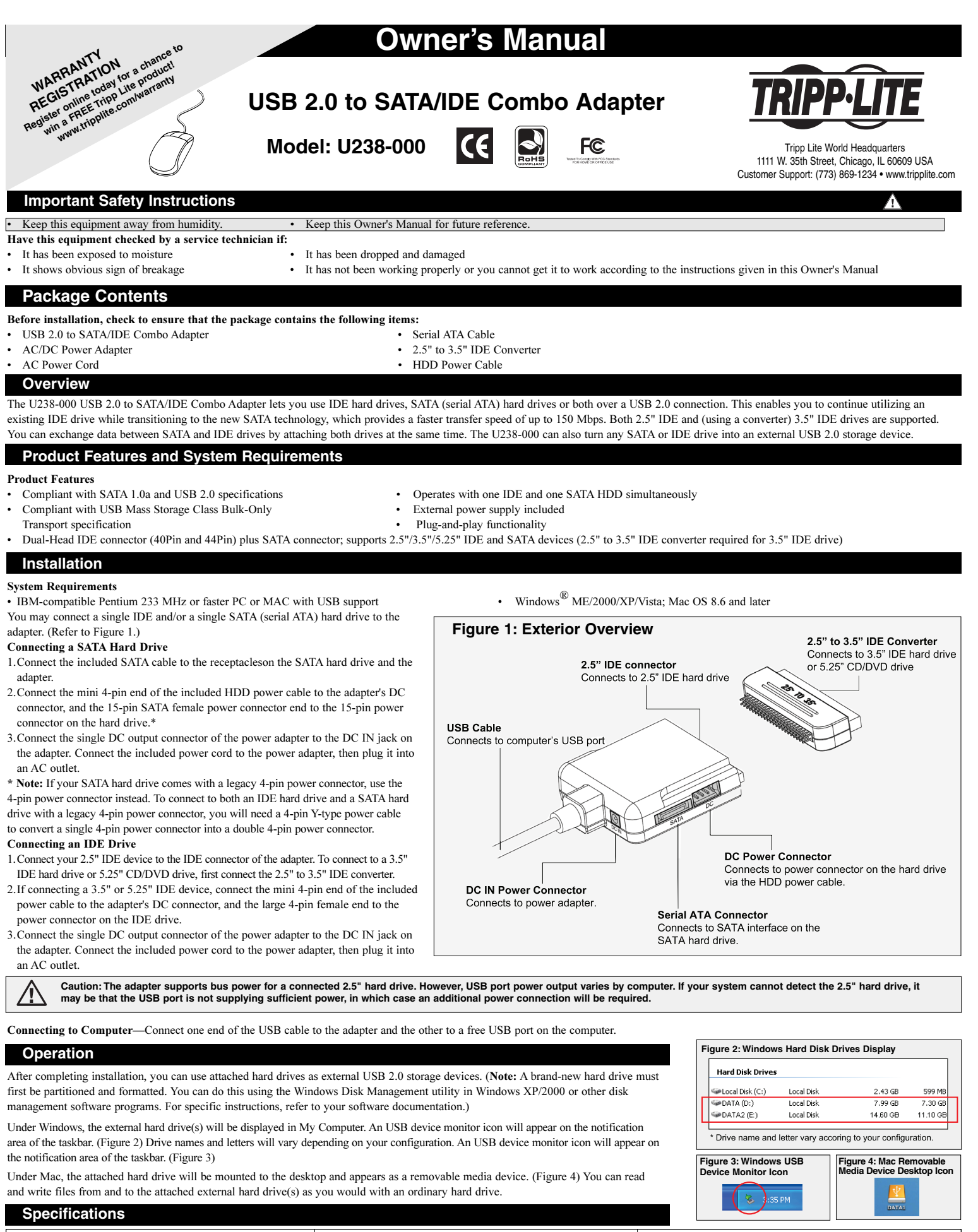

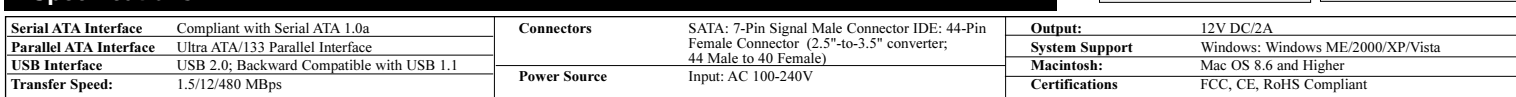

# **Manual del Propietario**

# **Adaptador Combinado de USB 2.0 a SATA/IDE**

**Modelo: U238-000**

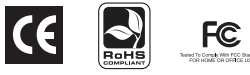

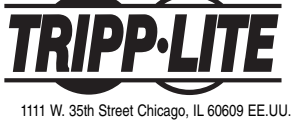

Atención al cliente: (773) 869-1234 • www.tripplite.com

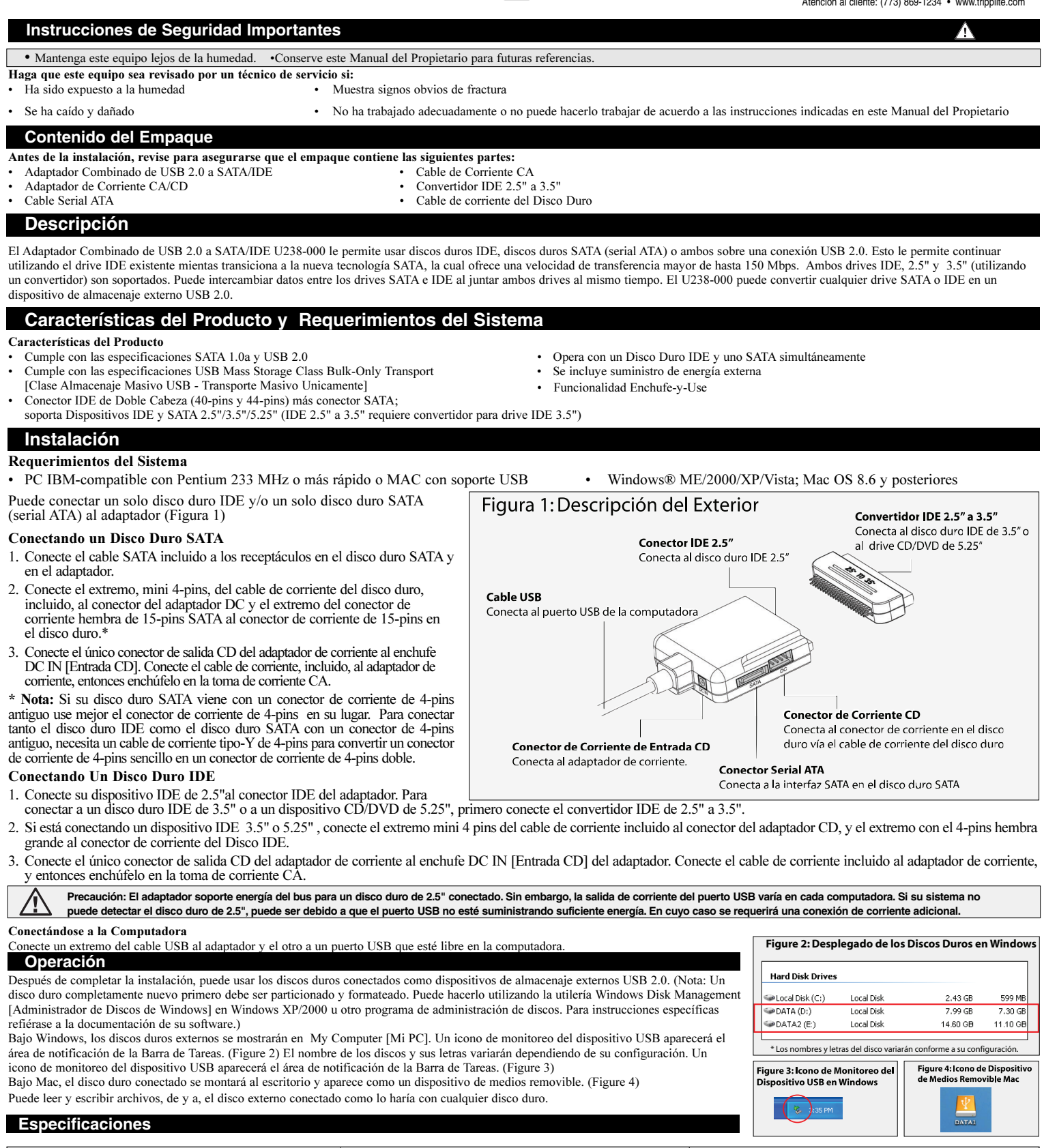

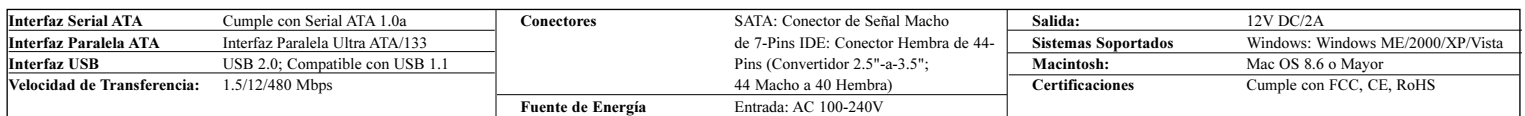

# **Manuel du propriétaire**

# **Adaptateur USB vers SATA/IDE**

**Modèle : U238-000**

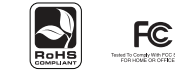

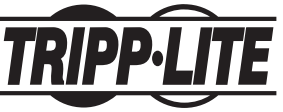

1111 W. 35th Street, Chicago, IL 60609 USA Service à la clientèle : 1 (773) 869-1234 www.tripplite.com

Λ

### **Importantes consignes de sécurité**

• Garder cet équipement loin de l'humidité. • Conserver ce manuel du propriétaire pour référence future.

Faire vérifier cet équipement par un technicien si :

- Il a été exposé à l'humidité
- S'il est tombé et a été endommagé
- S'il présente des signes évidents de bris

• S'il ne fonctionne pas correctement ou si vous n'arrivez pas à le faire fonctionner selon les instructions de ce manuel du propriétaire.

### **Contenu de l'emballage**

- Avant de faire l'installation, vérifier que l'emballage contient les articles suivants :<br>• Adaptateur USB2.0 vers SATA/IDE
- Adaptateur USB2.0 vers SATA/IDE<br>Adaptateur CA/CC compris
- 
- Adaptateur CA/CC compris Convertisseur IDE 2.5" vers 3.5"
- 

Câble d'alimentation de disque dur

# **Vue d'ensemble**

L'adaptateur combo U238-000 USB 2.0 à SATA/IDE vous permet d'utiliser des disques durs IDE ou SATA (ATA série) ou les deux sur une connexion USB 2.0. Cela vous permet de continuer à utiliser un disque IDE tout en passant à la nouvelle technologie SATA, qui offre une vitesse de transfert plus rapide jusqu'à 150 Mo/s. Les disques IDE 2.5" (à l'aide d'un convertisseur) et 3.5" sont supportés. Vous pouvez échanger des données entre les disques SATA et IDE en connectant les deux disques en même temps. Le U238-000 peut aussi transformer tout disque SATA ou IDE en une unité de stockage externe USB 2.0.

# **Caractéristiques du produit et configuration minimale**

- Caractéristiques du produit<br>
Conforme aux spécifications SATA 1.0a et USB 2.0
- Conforme à la spécification USB Mass Storage Class Bulk-Only Transport Alimentation électrique externe comprise
- Connecteur IDE à double tête (40 et 44 broches) plus connecteur SATA ; Fonctionnalité prêt à tourner
- supporte les prises pour les périphériques IDE and SATA 2.5"/3.5"/5,25" (2.5" vers 3.5" convertisseur IDE requis pour le disque IDE 3.5")

# **Installation**

#### Configuration minimale

• PC compatible IBM- Pentium 233 MHz plus rapide ou MAC avec support USB • Windows® ME/2000/XP/Vista; Mac OS 8.6 et plus récent

Vous pouvez connecter un seul disque dur IDE ou SATA (ATA série) à l'adaptateur. (Figure 1)

# Connexion à un disque dur SATA

- 1. Connecter la câble SATA fourni aux prises du disque dur SATA et de l'adaptateur. 2. Connecter la minifiche à 4 broches du câble d'alimentation HDD fourni au connecteur CC de l'adaptateur et le connecteur femelle SATA d'alimentation à 15
- broches au connecteur à 15 broches du disque dur.\* 3. Connecter le seul connecteur de sortie CC de l'adaptateur d'alimentation à la prise CC IN (entrée) à l'adaptateur. Connecter le cordon d'alimentation fourni à
- l'adaptateur et le brancher dans une prise CA. \* Note : Si votre disque dur SATA dispose d'un connecteur d'alimentation existant à
- 4 broches, utiliser plutôt le connecteur à 4 broches. Pour connecter en même temps
- un disque dur IDE et un SATA avec un connecteur d'alimentation existant à 4 broches, vous aurez besoin d'un câble type Y à 4 broches pour convertir un

#### connecteur simple à 4 broches en connecteur double. Connexion à un disque dur IDE

- 1. Connecter votre périphérique IDE 2.5" au connecteur IDE de l'adaptateur. Pour connecter à un disque dur IDE 3.5" ou à un lecteur CD/DVD 5.25", connecter d'abord le convertisseur IDE 2.5" vers 3.5".
- 2. Si vous connectez un périphérique IDE 3.5" ou 5.25", connecter La minifiche à 4 broches du câble d'alimentation fourni au connecteur CC de l'adaptateur et la grosse fiche femelle à 4 broches au connecteur d'alimentation du disque dur IDE.
- 3. Connecter le seul connecteur de sortie CC de l'adaptateur d'alimentation à la prise CC IN (entrée) à l'adaptateur. Connecter le cordon d'alimentation fourni à l'adaptateur et le brancher dans une prise CA.

#### Connexion à un ordinateur

Connecter une extrémité du câble USB à l'adaptateur et l'autre à un port USB sur l'ordinateur

**Attention : L'adaptateur supporte l'alimentation bus pour un disque dur 2.5"connecté. Cependant, la sortie d'alimentation du port USB varie selon l'ordinateur. Si votre système ne détecte pas le disque dur 2.5", il est possible que le port USB ne fournisse pas assez de puissance, auquel cas une connexion supplémentaire d'alimentation sera nécessaire.**

# **Fonctionnement**

Une fois l'installation terminée, vous pouvez vous servir de vos disques durs connectés comme périphériques de stockage externe USB 2.0. (Note?: Un disque dur neuf doit d'abord être partitionné et formaté. Vous pouvez le faire à l'aide de l'utilitaire Windows Disk Management dans Windows XP/2000 ou d'autres programmes de gestion de disque. Pour des instructions particulières, reportez-vous à la documentation du logiciel.) Sous Windows, les disques durs externes seront afficher dans Mon ordinateur. Une icône du périphérique USB apparaîtra dans la zone de notification de la barre des tâches. (Figure 2) Les noms et lettres des disques durs varieront selon votre configuration. Une icône du périphérique USB apparaîtra dans la zone de notification de la barre des tâches. (Figure 3)

Vous pouvez lire et écrire des fichiers vers et depuis les disques durs connectés comme vous le feriez avec un disque dur normal.

# **Spécifications**

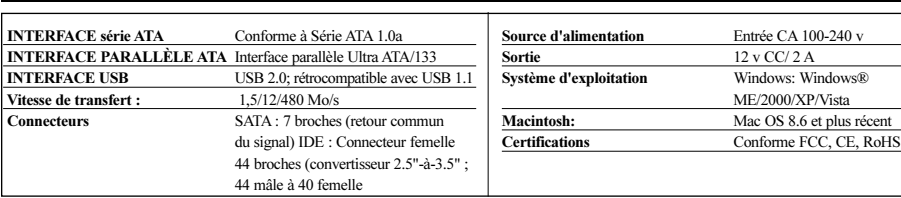

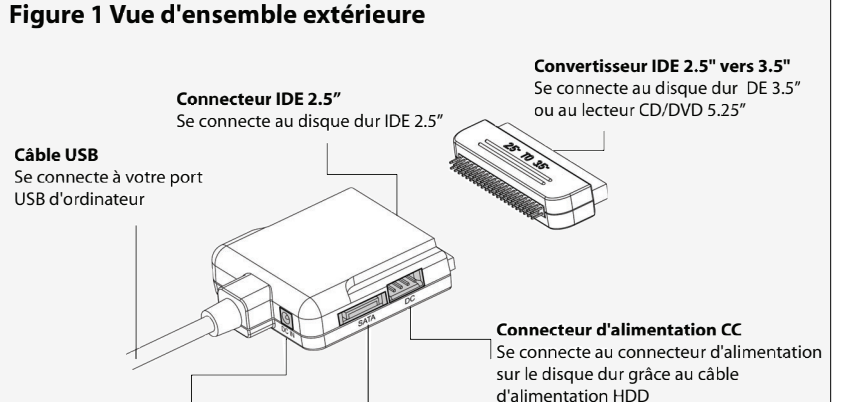

Fonctionne avec un disque dur IDE un SATA en même temps

**Connecteur série ATA Connecteur d'alimentation d'entrée CC**  Se connecte à l'adaptateur d'alimentation

# Se connecte à l'interface SATA sur le disque dur SATA.

**Hard Disk Drives** Disk (C:)

 $\rightarrow$  DATA (D;)

DATA2(E)

**Figure 2 : Affichage des disques durs sous Windows**

\* Le nom et la lettre varieront selon votre configuration.

Local Disk

Local Disk

Local Disk

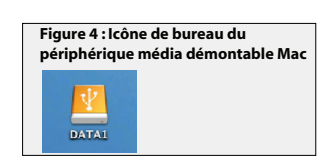

**Figure 3 : Icône du dispositif USB sous Windows** 

**SE 3:35 PM** 

 $2.43$  GB

7.99 GE

14.60 GB

599 M

 $7.30G$ 

11.10 G

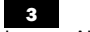

# **Warranty & Warranty Registration**

### **1-Year Limited Warranty**

TRIPP LITE warrants its products to be free from defects in materials and workmanship for a period of one (1) year from the date of initial purchase. TRIPP LITE's obligation under this warranty is limited to repairing or replacing (at its sole option) any such defective products. To obtain service under this warranty, you must obtain a Returned Material Authorization (RMA) number from TRIPP LITE or an authorized TRIPP LITE service center. Products must be returned to TRIPP LITE or an authorized TRIPP LITE service center with transportation charges prepaid and must be accompanied by a brief description of the problem encountered and proof of date and place of purchase. This warranty does not apply to equipment, which has been damaged by accident, negligence or misapplication or has been altered or modified in any way. EXCEPT AS PROVIDED HEREIN, TRIPP LITE MAKES NO WARRANTIES, EXPRESS OR IMPLIED, INCLUDING WARRANTIES OF MERCHANTABILITY AND FITNESS FOR A PARTICULAR PURPOSE. Some states do not permit limitation or exclusion of implied warranties; therefore, the aforesaid limitation(s) or exclusion(s) may not apply to the purchaser. EXCEPT AS PROVIDED ABOVE, IN NO EVENT WILL TRIPP LITE BE LIABLE FOR DIRECT, INDIRECT, SPECIAL, INCIDENTAL OR CONSEQUENTIAL DAMAGES ARISING OUT OF THE USE OF THIS PRODUCT, EVEN IF ADVISED OF THE POSSIBILITY OF SUCH DAMAGE. Specifically, TRIPP LITE is not liable for any costs, such as lost profits or revenue, loss of equipment, loss of equipment, loss of software, loss of data, costs of substitutes, claims by third parties, or otherwise.

# Warranty Registration

Visit www.tripplite.com/warranty today to register the warranty for your new Tripp Lite product. You'll be automatically entered into a drawing for a chance to win a FREE Tripp Lite product!\* \* No purchase necessary. Void where prohibited. Some restrictions apply. See website for details.

#### FCC Radio/TV Interference Notice

Note: This equipment has been tested and found to comply with the limits for a Class A digital device, pursuant to Part 15 of the FCC Rules. These limits are designed to provide reasonable protection against harmful interference when the equipment is operated in a commercial environment. This equipment generates, uses and can radiate radio frequency energy and, if not installed and used in accordance with the instruction manual, may cause harmful interference to radio communications. Operation of this equipment in a residential area is likely to cause harmful interference in which case the user will be required to correct the interference at his own expense. The user must use shielded cables and connectors with this product. Any changes or modifications to this product not expressly approved by the party responsible for compliance could void the user's authority to operate the equipment.

#### CE Mark Warning

This is a Class B product. In a domestic environment, this product may cause radio interference, in which case the user may be required to take adequate measures.

Tripp Lite follows a policy of continuous improvement. Product specifications are subject to change without notice.

# **Garantía**

### **Garantía limitada de 1 año**

TRIPP LITE garantiza que sus productos no tienen defectos en materiales y mano de obra por un período de un (1) año a partir de la fecha de compra. Bajo esta garantía, la obligación de TRIPP LITE está limitada a reparar o reemplazar (a su propia elección) cualquier producto defectuoso. Para obtener servicio bajo esta garantía, debe conseguir un número de Autorización de devolución de mercadería (RMA) de TRIPP LITE o de un centro de servicio autorizado de TRIPP LITE. Los productos deben ser devueltos a TRIPP LITE o a un centro de servicio autorizado de TRIPP LITE con los cargos de transporte pagados por adelantado y acompañados de una breve descripción del problema y un comprobante de la fecha y el lugar de compra. Esta garantía no se aplica al equipo que ha sido dañado por accidente, negligencia o uso inadecuado, o que ha sido alterado o modificado en cualquier forma. SALVO POR LO ESTABLECIDO EN ESTE DOCUMENTO, TRIPP LITE NO EXPRESA NINGUNA GARANTÍA, EXPRESA O IMPLÍCITA, INCLUYENDO GARANTÍAS DE COMERCIABILIDAD O IDONEIDAD PARA UN PROPÓSITO PARTICULAR. Algunos estados no permiten limitaciones o exclusiones de las garantías implícitas; por lo tanto, las limitaciones o exclusiones mencionadas anteriormente pueden no aplicarse al comprador. SALVO POR LO ESTABLECIDO ANTERIORMENTE, EN NINGÚN CASO TRIPP LITE SERÁ RESPONSABLE POR DAÑOS DIRECTOS, INDIRECTOS, ESPECIALES, INCIDENTALES O EMERGENTES, RESULTANTES DEL USO DE ESTE PRODUCTO, INCLUSO EN EL CASO DE HABERSE INFORMADO DE LA POSIBILIDAD DE DICHOS DAÑOS. Específicamente, TRIPP LITE no es responsable por ningún costo, como pérdida de ingresos o beneficios, pérdida de equipos, pérdida de uso de equipos, pérdida de software, pérdida de datos, costos por reemplazos, reclamaciones de terceras partes, o por cualquier otra circunstancia.

#### Aviso de Interferencia Radio / TV del FCC

Nota: Este equipo ha sido probado y cumple con los límites para un dispositivo digital Clase A, de acuerdo con la Parte 15 de las Reglas FCC. Estos límites están diseñados para proporcionar una protección razonable contra interferencia perjudicial cuando el equipo es operado en un ambiente comercial. Este equipo genera, usa y puede radiar, energía de radio frecuencia, y si no se instala y usa de acuerdo con el manual de instrucciones, puede causar interferencia perjudicial a las comunicaciones por radio. Es probable que la operación de este equipo en un área residencial produzca interferencia perjudicial en cuyo caso el usuario deberá corregirla por su cuenta. El usuario debe utilizar cables y conectores blindados con este producto. Cualquier cambio o modificación a este producto no expresamente autorizado por la parte responsable del cumplimiento de las normas, podría anular la autoridad del usuario para operar el equipo.

### **Aviso de marca de conformidad CE**

Este es un producto de Clase B. En un ambiente doméstico, este producto puede causar interferencia de radio, en cuyo caso el usuario puede tener que tomar las medidas adecuadas. Tripp Lite tiene una política de mejoramiento continuo. Las especificaciones están sujetas a cambio sin previo aviso.

# **Garantie**

### **Garantie limitée à1 ans**

TRIPP LITE garantie que son produit est exempt de défauts de matériel et de main d'oeuvre durant une période d'un (1) an à partir de la date d'achat. Les obligations de TRIPP LITE en regard de cette garantie se limitent à la réparation ou au remplacement (à son choix) des produits défectueux. Pour obtenir un service dans le cadre de cette garantie, vous devez obtenir un numéro d'autorisation de retour de matériel (RMA) de TRIPP LITE ou d'un centre de service autorisé TRIPP LITE. Les produits doivent être retournés à TRIPP LITE ou à un centre de service autorisé TRIPP LITE, frais de port prépayés, et doivent être accompagnés d'une brève description du problème rencontré et d'une preuve d'achat mentionnant la date et le lieu. Cette garantie ne s'applique pas à l'équipement qui a été endommagé par accident, négligence ou mauvaise utilisation, ou qui a été modifié d'une façon ou d'une autre. À L'EXCEPTION DES DISPOSITIONS CI-DESSUS, TRIPP LITE N'OFFRE AUCUNE GARANTIE, EXPRESSE OU IMPLICITE, Y COMPRIS DES GARANTIES DE QUALITÉ COMMERCIALE OU D'ADAPTATION À UNE UTILISATION PARTICULIÈRE Certains états n'autorisent pas la limitation ou l'exclusion de garanties implicites; conséquemment, les limitations ou exclusions susmentionnées peuvent ne pas s'appliquer à l'acheteur. À L'EXCEPTION DES DISPOSITONS CI-DESSUS, TRIPP LITE NE POURRA EN AUCUN CAS ÊTRE TENU RESPONSABLE DE DOMMAGES DIRECTS, INDIRECTS, SPÉCIAUX OU FORTUITS DÉCOULANT DE L'UTILISATION DE CE PRODUIT, MÊME SI L'UTILISATEUR A ÉTÉ AVISÉ DU RISQUE DE TELS DOMMAGES. En particulier, Tripp Lite ne pourra être tenu responsable de frais quelconques, comme la perte de bénéfices ou de recettes, la perte d'équipement, la perte d'usage de l'équipement, la perte de logiciel, la perte de données, les frais de remplacement et les réclamations d'un tiers ou autre.

#### **Avis de la FCC (commission fédérale des communications) concernant les interférences radio/télé :**

Remarque : Cet équipement a été testé et trouvé compatible avec les limites d'un dispositif numérique de Classe A, conformément à la partie 15 des règlements de la FCC. Ces limites ont été prévues pour assurer une protection raisonnable contre les interférences nuisibles quand cet équipement fonctionne dans un environnement commercial. Cet équipement génère, utilise et peut émettre des fréquences radio et, s'il n'est pas installé et utilisé conformément aux directives de ce manuel, peut provoquer des interférences dans les communications radio. Le fonctionnement de cet équipement dans une zone résidentielle peut probablement être la cause d'une interférence nuisible, auquel cas l'utilisateur sera obligé de corriger l'interférence à ses frais. L'utilisateur doit utiliser des câbles et des connecteurs blindés avec ce produit. Tous changements ou modifications à ce produit non expressément approuvés par la partie responsable de sa conformité pourraient annuler l'autorisation d'utiliser l'équipement.

#### **Mise en garde Norme CE**

Ceci est un produit de classe B. Dans un environnement domestique, ce produit peut probablement être la cause d'une interférence radio, auquel cas l'utilisateur pourrait être obligé de prendre des mesures adéquates.

Tripp Lite mène une politique d'amélioration continue. Les spécifications sont sujettes à changement sans préavis.

Note: Follow these instructions and operating procedures to ensure correct performance and to prevent damage to this unit or to its connected devices.

Copyright © 2007 Tripp Lite. All rights reserved. All trademarks are the sole property of their respective owners.

Nota: Siga estas instrucciones y procedimientos de operación para asegurar un rendimiento correcto y prevenir daños a esta unidad o a los dispositivos conectados.

Derechos de Autor © 2007 Tripp Lite. Todos los Derechos Reservados. Todos los copyrights son propiedad de sus respectivos propietarios.

Note: suivre ces consignes et les procédures d'utisation pour assurer un bon fonctionnement et prévenir des dommage á cet appareil et aux appareils connectés.

4 Copyright © 2007 Tripp Lite. Tous droits réservés. Tous les copyrights sont la propriété de leurs propriétaires respectifs.

Free Manuals Download Website [http://myh66.com](http://myh66.com/) [http://usermanuals.us](http://usermanuals.us/) [http://www.somanuals.com](http://www.somanuals.com/) [http://www.4manuals.cc](http://www.4manuals.cc/) [http://www.manual-lib.com](http://www.manual-lib.com/) [http://www.404manual.com](http://www.404manual.com/) [http://www.luxmanual.com](http://www.luxmanual.com/) [http://aubethermostatmanual.com](http://aubethermostatmanual.com/) Golf course search by state [http://golfingnear.com](http://www.golfingnear.com/)

Email search by domain

[http://emailbydomain.com](http://emailbydomain.com/) Auto manuals search

[http://auto.somanuals.com](http://auto.somanuals.com/) TV manuals search

[http://tv.somanuals.com](http://tv.somanuals.com/)